## What The Hell Are Monads?

Alex Vondrak

ajvondrak@csupomona.edu

January 28, 2011

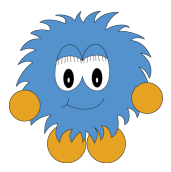

 $\leftarrow$ 

画

医前头面

<span id="page-0-0"></span> $299$ 

## "Mo-what?"

- Tried doing this in a half-hour CS 664 talk
- Reviews were fairly unanimous:

**STEP** 

 $OQ$ 

## "Mo-what?"

- Tried doing this in a half-hour CS 664 talk
- Reviews were fairly unanimous:

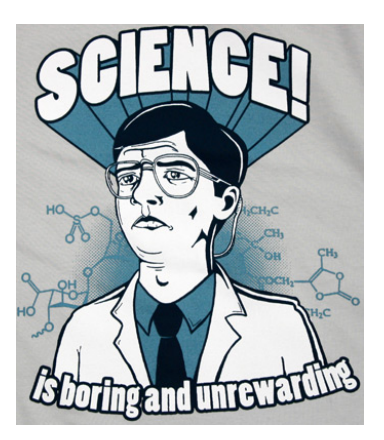

4.0.3

画

 $\mathbf{p}$ 重

× ∍  $\rightarrow$   $299$ 

#### "Monads? Those functional programming thingies for PhDs?"

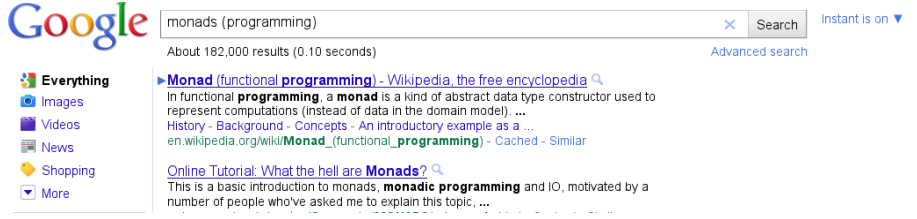

- 로

 $ORO$ 

## "Monads? Those functional programming thingies for PhDs?"

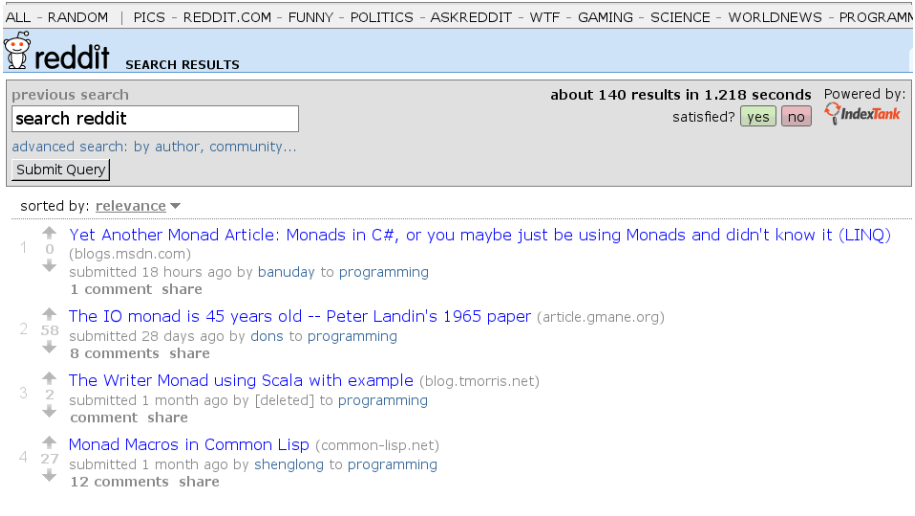

- a

 $ORO$ 

"Monads? Those functional programming thingies for PhDs?"

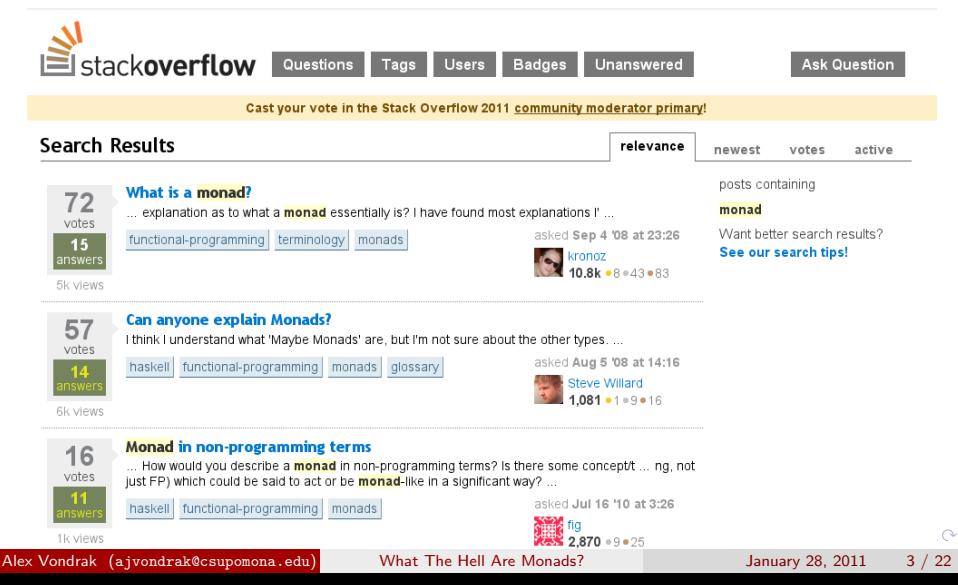

"Monads? Those functional programming thingies for PhDs?"

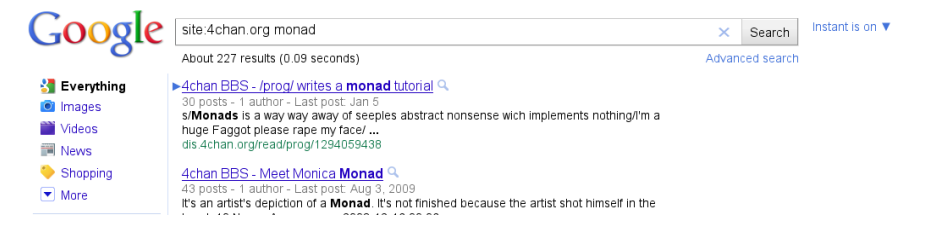

÷

 $QQ$ 

イロト イ押ト イヨト イヨト

### "Monads? Those functional programming thingies for PhDs?"

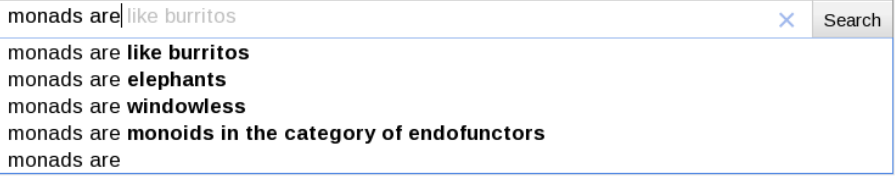

 $\Rightarrow$  $OQ$ 

 $\overline{AB}$   $\rightarrow$   $\overline{AB}$   $\rightarrow$   $\overline{AB}$   $\rightarrow$ 

4 0 8

# **Reality**

- Never heard of monads
- Heard even less about functional programming
- And what the hell is category theory, anyway?

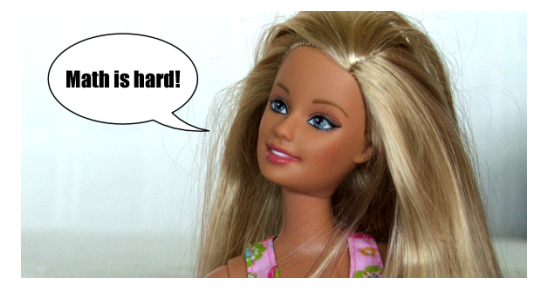

画

 $QQ$ 

医下环菌

D.

 $\leftarrow$ 

## Why Do We Care? Functional Programming

- Haskell: the poster-child for monads
- Purely functional  $=$  No side-effects
- Why functional programming matters
	- Variables don't change unexpectedly
	- Functions always compute the same result
	- Major source of bugs is eliminated
	- Order of execution doesn't matter—easier to reason about
	- Easier for compiler to reason about, too
- Not going to sell you on functional programming with one slide, but.

 $\Omega$ 

The South Truck

## Why Do We Care? Functional Programming

- Haskell: the poster-child for monads
- Purely functional  $=$  No side-effects
- Why functional programming matters
	- Variables don't change unexpectedly
	- Functions always compute the same result
	- Major source of bugs is eliminated
	- Order of execution doesn't matter—easier to reason about
	- Easier for compiler to reason about, too
- Not going to sell you on functional programming with one slide,  $but.$ .

 $QQ$ 

**The South Book** 

# Why Do We Care?

**Monads** 

- "What are the advantages of monads?"
	- Nothing
	- Zilch
	- ∅
	- Absolutely 0
- Monads are not a language feature, they're a structure
- Some languages are explicit about their monads

public interface Monad { ... }

• Certain data types are monads

class Foo implements Monad { ... }

• Utilities can work on monads in general

 $bar(Monad\ m1, Monad\ m2)$  {  $\dots$  }

4 D F

# Why Do We Care?

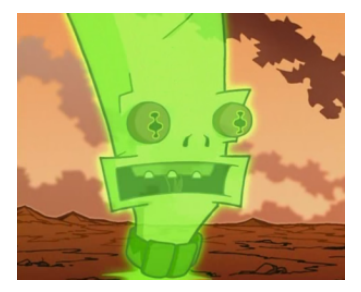

# "Because it's cool."

–Hologram from Invader Zim explaining why Martians decided to turn their planet into a giant spaceship

 $\Omega$ 

# **Outline**

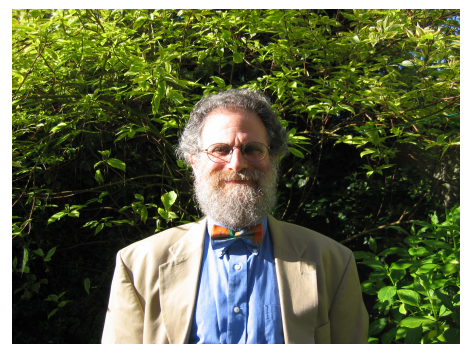

Comprehending Monads—Philip Wadler

- How are monads defined?
- Less time for how are monads used...

4 日下

 $\mathcal{A} \cap \mathbb{P} \rightarrow \mathcal{A} \supseteq \mathcal{A} \rightarrow \mathcal{A} \supseteq \mathcal{A}$ 

重

 $QQ$ 

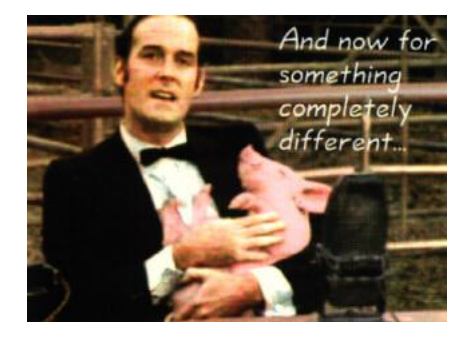

重

 $2990$ 

イロト イ部 トメ ヨ トメ ヨト

# Set-Builder Notation

## • How many of you remember CS 130?

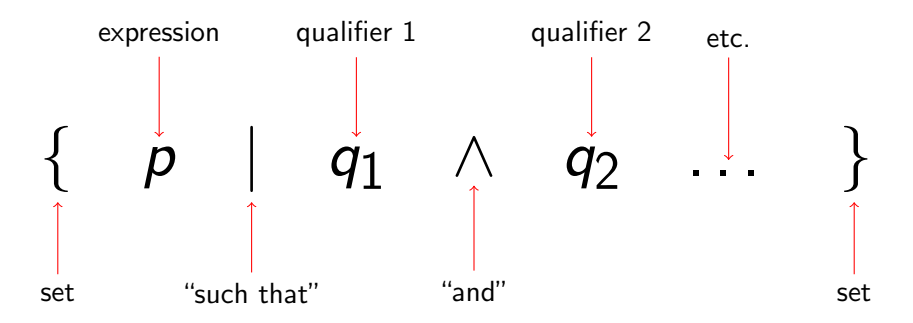

 $\leftarrow$ 

一本 語

画

 $QQ$ 

# Set-Builder Notation

### **Examples**

$$
\{x \mid x \in \{1, 2, 3\}\}\
$$
  
=  $\{1, 2, 3\}$   

$$
\{x + 1 \mid x \in \{1, 2, 3\}\}\
$$
  
=  $\{2, 3, 4\}$   

$$
\{x + y \mid x \in \{1, 2, 3\} \quad \land \quad y \in \{10, 20\}\}\
$$
  
=  $\{1 + 10, 1 + 20, 2 + 10, 2 + 20, 3 + 10, 3 + 20\}$ 

Alex Vondrak (ajvondrak@csupomona.edu) [What The Hell Are Monads?](#page-0-0) January 28, 2011 11 / 22

画

 $2990$ 

# List Comprehensions

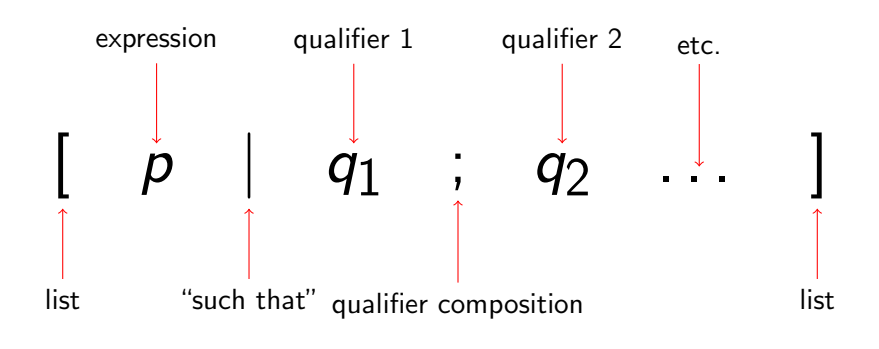

• Difference: qualifiers are all of the form  $x \leftarrow L$ 

- In Python: [p for x in L]
- $\bullet$  In  $C#$ : from x in L select p

G.

## Lists

- Ordered sequence of elements
- Elements all have the same type
- Doesn't matter what that type is

## Examples (Types)

 $[1, 2, 3]$ : List $\langle \text{int} \rangle$  $['a", "b", "c"]$ : List $\langle$ string $\rangle$  $[[1],[2,3]]$ : List $\langle$ List $\langle$ int $\rangle$ )  $[1, "a", [3]] \mathsf{X}$ 

• Rest of this talk  $=$  "stuff"

 $\equiv$   $\cap$   $\alpha$ 

∢何 ▶ ∢ ヨ ▶ ∢ ヨ ▶

## unit

For some item  $x$  of type  $t \dots$ 

• List comprehension:

 $\lfloor x \rfloor \varnothing$ 

**•** Function:

unit:  $t \to \text{List}(t)$ 

**Examples** 

 $unit(5) = [5]$ unit("a") =  $["a"]$  $\text{unit}(\text{unit}(10)) = [[10]]$ 

Alex Vondrak (ajvondrak@csupomona.edu) [What The Hell Are Monads?](#page-0-0) January 28, 2011 14 / 22

画

 $QQ$ 

#### map

For some list L of type  $\text{List}\langle t \rangle$  and a function  $f \colon t \to t' \dots$ 

• List comprehension:

$$
[f(x) \mid x \leftarrow L]
$$

**•** Function:

$$
\mathrm{map}\colon (t\to t')\times \mathrm{List}\langle t\rangle\to \mathrm{List}\langle t'\rangle
$$

#### **Examples**

map(add1, [1, 2, 3]) = [2, 3, 4] map(uppercase, ["a", "b", "c"]) = ["A", "B", "C"] map(ascii, ['a', 'b', 'c']) = [97, 98, 99]

画

 $QQ$ 

#### map

For some list L of type  $\text{List}\langle t \rangle$  and a function  $f \colon t \to t' \dots$ 

• List comprehension:

$$
[f(x) \mid x \leftarrow L]
$$

**•** Function:

$$
\mathrm{map}\colon (t\to t')\to (\mathrm{List}\langle t\rangle\to \mathrm{List}\langle t'\rangle)
$$

#### **Examples**

map(add1, [1, 2, 3]) = [2, 3, 4] map(uppercase, ["a", "b", "c"]) = ["A", "B", "C"] map(ascii, ['a', 'b', 'c']) = [97, 98, 99]

画

 $QQ$ 

## join

For some list of lists  $L'$  of type  $\text{List}\langle\text{List}\langle t\rangle\rangle\ldots$ 

• List comprehension:

#### ???

**•** Function:

join: List $\langle \text{List}(t) \rangle \rightarrow \text{List}(t)$ 

#### **Examples**

$$
\begin{aligned}\n\text{join } \big( \big[ [1, 2, 3] \big] \big) &= [1, 2, 3] \\
\text{join } \big( \big[ [1], [2, 3] \big] \big) &= [1, 2, 3] \\
\text{join } \big( \big[ [1] \big], \big[ [2] \big] \big) &= \big[ [1], [2] \big] \n\end{aligned}
$$

Alex Vondrak (ajvondrak@csupomona.edu) [What The Hell Are Monads?](#page-0-0) January 28, 2011 16 / 22

画

 $299$ 

## join

For some list of lists  $L'$  of type  $\text{List}\langle\text{List}\langle t\rangle\rangle\ldots$ 

**o** Set notation:

 $\vert \ \ \vert$  $L \in L'$ L

**e** Function:

join: List $\langle \text{List}(t) \rangle \rightarrow \text{List}(t)$ 

### **Examples**

$$
join ([[1, 2, 3]]) = [1, 2, 3]
$$

$$
join ([[1], [2, 3]]) = [1, 2, 3]
$$

$$
join ([[1]], [[2]]) = [[1], [2]])
$$

Alex Vondrak (ajvondrak@csupomona.edu) [What The Hell Are Monads?](#page-0-0) January 28, 2011 16 / 22

不自主

 $\leftarrow$   $\leftarrow$   $\leftarrow$ 

E

 $\rightarrow \equiv$ 

B  $\mathbf{p}$   $298$ 

# Random Facts  $-1/3$

For some list  $L$ 

**o** List comprehensions:

 $\mathrm{join}([L \mid \varnothing]) = L$ 

**•** Functions:

 $\text{join}(\text{unit}(L)) = L$ 

Definition

 $join \circ unit = id$ 

#### Example

$$
join(unit([1, 2, 3])) = join([[1, 2, 3]]) = [1, 2, 3]
$$

画

 $QQQ$ 

# Random Facts — 2/3

For some list L.

**o** List comprehensions:

$$
\text{join}\left(\begin{bmatrix} [x \mid \varnothing] & | & x \leftarrow L \end{bmatrix}\right) = L
$$

**•** Functions:

 $\text{join}(\text{map}(\text{unit}, L)) = L$ 

Definition

 $\gamma$ ioin ∘ map(unit) = id

### Example

 $join(map(unit, [1, 2, 3])) = join([1], [2], [3]]) = [1, 2, 3]$ 

Alex Vondrak (ajvondrak@csupomona.edu) [What The Hell Are Monads?](#page-0-0) January 28, 2011 18 / 22

画

 $QQQ$ 

# Random Facts — 3/3

For some list-of-lists-of-lists L"...

• List comprehensions:

$$
\mathrm{join}\left(\mathrm{Join}(L') \mid L' \leftarrow L''\right]\right) = \mathrm{join}(\mathrm{join}(L''))
$$

**•** Functions:

$$
\mathrm{join}(\mathrm{map}(\mathrm{join},\mathit{L}''))=\mathrm{join}(\mathrm{join}(\mathit{L}''))
$$

#### Definition

$$
join \circ map(join) = join \circ join
$$

### Example

$$
\mathrm{join}\left( \mathrm{join}\left( \left[ \left[ \left[ 1 \right] \right], \left[ \left[ 2 \right] \right] \right] \right) \right) = \mathrm{join}\left( \left[ \left[ 1 \right], \left[ 2 \right] \right] \right) = \left[ 1, 2 \right]
$$

Alex Vondrak (ajvondrak@csupomona.edu) [What The Hell Are Monads?](#page-0-0) January 28, 2011 19 / 22

## Random Facts — 3/3

For some list-of-lists-of-lists  $L''$ ...

• List comprehensions:

$$
\mathrm{join}\left(\mathrm{Join}(L') \mid L' \leftarrow L'']\right) = \mathrm{join}(\mathrm{join}(L''))
$$

**•** Functions:

$$
\mathrm{join}(\mathrm{map}(\mathrm{join},\mathit{L}''))=\mathrm{join}(\mathrm{join}(\mathit{L}''))
$$

Definition

$$
join \circ map (join) = join \circ join
$$

#### Example

$$
\begin{aligned} \text{join}\left(\text{map}\left(\text{join},\left[\left[ \left[ 1\right]\right],\left[\left[ 2\right]\right]\right]\right)\right) &= \text{join}\left(\left[\text{join}\left(\left[\left[ 1\right]\right]\right), \text{join}\left(\left[\left[ 2\right]\right]\right)\right]\right) \\ &= \text{join}\left(\left[\left[ 1\right], \left[ 2\right]\right]\right) &= \left[ 1, 2\right] \end{aligned}
$$

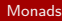

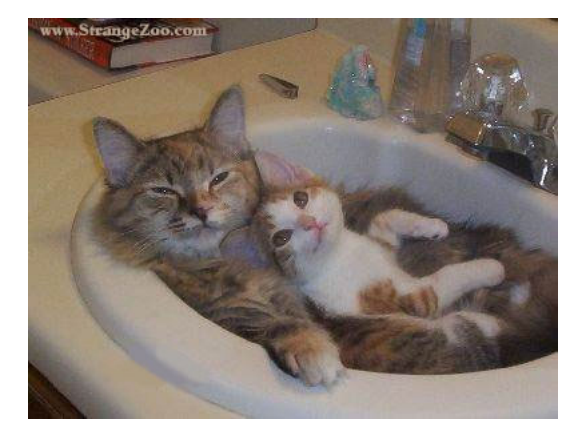

Our biggest mistake: using the scary term "monad" rather than "warm fuzzy thing". (Simon Peyton Jones)

 $A \cup B \rightarrow A \oplus B \rightarrow A \oplus B \rightarrow A \oplus B \rightarrow B$ 

Monads Definition

# What The Hell Are Monads?

### Definition

A monad is an operator on types,  $M\langle t\rangle$  (like  $\text{List}\langle t\rangle$ ), together with three functions:

 $\bullet$  unit:  $t \to M\langle t \rangle$ 

• map: 
$$
(t \to t') \to (M\langle t \rangle \to M\langle t' \rangle)
$$

• join:  $M\langle M\langle t\rangle\rangle \rightarrow M\langle t\rangle$ 

such that these functions obey the three monadic laws—the composition properties we just saw.

- A few other restrictions on unit, map, and join. . .
- But they're essentially "how it works for lists"

 $\Omega$ 

÷

# In Conclusion

- Monads are warm fuzzy things
- They compose in certain ways that turn out to be convenient
	- Which is really the whole point...
- Many things are monads:
	- **•** Lists
	- Arrays
	- **•** Exceptions
	- **Parsers**
	- **Continuations**
	- $\bullet$  . . .
- Math is hard. Let's go shopping!

画

<span id="page-30-0"></span> $QQ$ 

正々 メラメ